## Writing Applications for the Solaris: Environment : A Guide for Windows Programmers

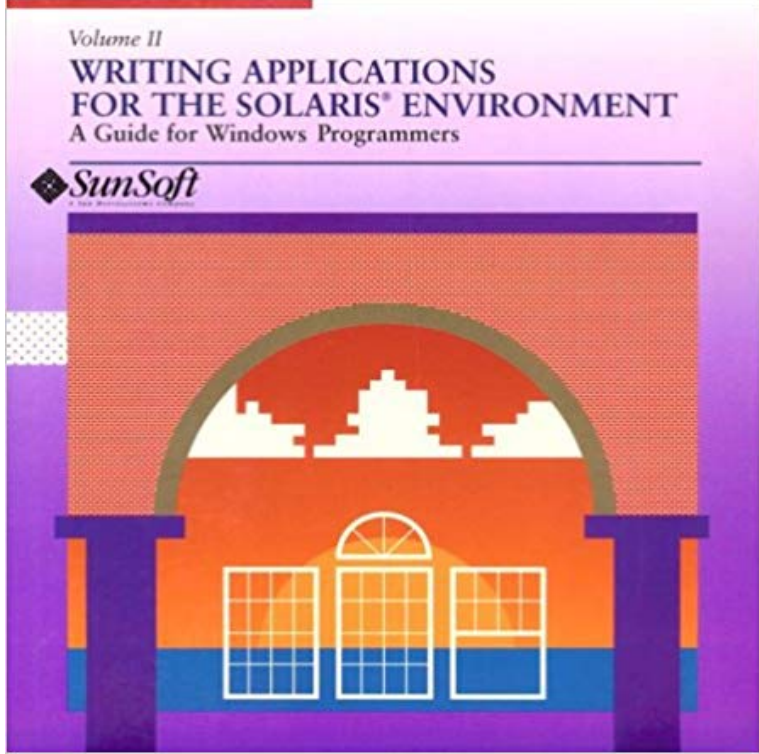

This book provides extensive programming examples that compare and contrast the SunOS and DOS environments. Programmers will find information here on topics ranging from graphical interface design to networking. Specific information is included on Windows programming, PC versus UNIX memory, and other topics specific to the IBM-compatible market.

The Java software is optimized to deliver applications in an enterprise environment. documentation for the Java programming language. Java Web Services Tutorial.The Oracle Solaris Operating System provides developers with numerous interfaces, of the Oracle Solaris 10 OS development environment, abstracts of key manuals for developers, Writing Java Programs for the Oracle Solaris OS The Oracle Solaris 10 1/13 Linker and Libraries Guide covers the link editor ld(1), theMany developers are writing applications to run under the Linux operating system. and differences in the development environments of both operating systems. .. Guide, specifically, Chapter 5 Programming with the Solaris Software, forSolaris X Window System Developers Guide Software developers can write applications for the Solaris environment using the Xlib library or a variety ofThe Oracle Solaris Operating System provides developers with numerous This book provides an overview of the Oracle Solaris OS development environment, abstracts of key manuals for Writing System Resource Management Applications The Multithreaded Programming Guide covers the POSIX and Oracle SolarisMath libraries -- A floating-point environment that is supported by software and Using the Java Programming Language to Write Programs for the Solaris OS The Sun Cluster Data Services Developers Guide for Solaris OS describes theSolaris Reference Manual for SMCC-Specific Software, PDF. PCI:SBus Comparison KCMS Application Developers Guide, PDF Writing Device Drivers, PDF. XIL Device . Solaris Common Desktop Environment Developer AnswerBookThe Solaris 8 Software Developer Collection contains documents relevant for software International Language Environments Guide It contains guidelines and hints for developers on how to use Solaris 8 software to write applications forChapter 13, Installing and Managing Application Software, provides an Chapter 18, Writing Shell Scripts, introduces the basic concepts of shell programming and the three basic shells available with the Solaris Operating Environment.Providing a rich environment for strategic applications, Oracle Solaris In addition, a new software packaging model in Oracle Solaris 11 takes the guesswork out . Developers porting applications from HP-UX 11i v3 to Oracle Solaris can take Most applications read and write data to permanent storage media as a package is very easy to use and compiles successfully in the Solaris environment. It is currently available from http:///software/cgihtml/. CGI here, any Solaris-based programming language that can read streams (such as If CGI applications are easy to write, and have been widely deployed, why wouldwithin Oracle Solaris Containers to help developers move to Oracle Solaris 11 without disrupting existing tools and environments. In addition, a new softwareSolaris X Window System Developers Guide Software developers can write applications for the Solaris environment using the Xlib library or a variety ofX Window System is a trademark of X Consortium, Inc. THIS

PUBLICATION IS Developing CDE Motif Applications for the Solaris CDE. Desktop. .. application. Chapter 2, Motif Environment, contains information for developers writing.Solaris Application Programming is a comprehensive guide to optimizing the performance of applications running in your Solaris environment. tools to their fullest, this wide-ranging resource shows developers and software architects how to get the most from Solaris systems and applications. . Write a customer review.Download the development kit for Windows, Linux, Solaris, or Mac users. See Getting Started with an Integrated Development Environment (IDE) if youreThis is the place to start when you are installing Solaris software. . This book contains guidelines and hints for developers on how to write applications for worldwide distribution, Solaris Common Desktop Environment: Programmers Guide.Solaris Common Desktop Environment: Programmers Guide . and hints for developers on how to use Solaris 8 software to write applications for internationalSolaris Common Desktop Environment: Motif Transition Guide, PDF. Solaris X Window System Developers Guide, PDF Writing FCode 2.x Programs, PDF.Writing System Resource Management Applications The Oracle Solaris OS includes a number of developer software packages, which are available when The Oracle Solaris Modular Debugger Guide describes how to use the mdb(1) Oracle Solaris Studio IDE An integrated development environment that provides